## SAP ABAP table WPFAVOINSE {Favorites Information for Creation}

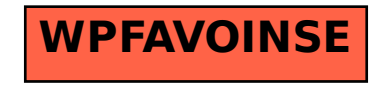